# **suporte pixbet**

- 1. suporte pixbet
- 2. suporte pixbet :novibet é confiavel
- 3. suporte pixbet :jogos que realmente dao dinheiro

## **suporte pixbet**

Resumo:

**suporte pixbet : Faça parte da ação em mka.arq.br! Registre-se hoje e desfrute de um bônus especial para apostar nos seus esportes favoritos!** 

contente:

2 - Significa que você está apostando na vitória do time visitante. Casa time da casa Visitante Vitoria time visitante Como entrar no app Pixbet??PiPimPIMP?!Pipi?I?Mi!?i.P.I.M.A.E.S.R.O.L.C.D.N.T.?E!M!E?O?N?T!O!R?A?C?D?Enter no ?L?No?S?Processo? Insira o seu nome de usuário e endereço de e-mail e clique em suporte pixbet "Continuar"; Aguarde o recebimento das instruções por e email; Escolha uma nova senha; Pronto, agora basta fazer o login na Pixbet novamente. Inserir o

e do seu login e senha e o número de

# **suporte pixbet :novibet é confiavel**

O jogo Aviator, como muitos jogos de apostas on-line, émuito muito real realem termos de suporte pixbet funcionalidade e capacidade para os jogadores fazerem apostas e ganhar ou perder. dinheiro.

Conclusão.Jogo de Aviator é uma ótima maneira de se divertir e ganhar dinheiros. A chave é ser estratégico em suporte pixbet suas apostas e saber quando sair. Pratique um pouco e você será um especialista em suporte pixbet no. - Sim!

1. Criação de Conta: O primeiro passo para utilizar o Aviator Pixbet é a criação de uma conta. Isso pode ser feito rapidamente através do site da plataforma, fornecendo algumas informações pessoais e escolhendo um método de pagamento.

2. Depósito: Depois de criar a conta, é necessário fazer um depósito para ter saldo disponível para apostas. O Aviator Pixbet oferece várias opções de pagamento, como cartões de crédito, porta-seletores eletrônicos e criptomoedas.

5. Monitoramento de Resultados: Após colocar a aposta, é possível monitorar os resultados em tempo real no site do Aviator Pixbet. Algumas opções de apostas permitem acompanhar o jogo em andamento, enquanto outras são resolvidas rapidamente, oferecendo resultados imediatos. 6. Retirada de Ganhos: Se as apostas forem bem-sucedidas, é possível retirar os ganhos diretamente para a conta bancária ou cartão de crédito. O processo de retirada geralmente leva algum tempo, dependendo do método de pagamento escolhido.

# **suporte pixbet :jogos que realmente dao dinheiro**

#### **Derrota do Fluminense contra o Corinthians: Análise e Dados**

A derrota para o Corinthians deixou o Fluminense em suporte pixbet uma situação preocupante, próximo da zona de rebaixamento do Brasileirão. Desde o ano passado, a equipe tem enfrentado dificuldades, especialmente fora de casa, com 14 derrotas, 4 empates e apenas 3 vitórias em suporte pixbet 21 partidas. O time possui um total de 34 gols sofridos.

#### **Estatísticas do Jogo**

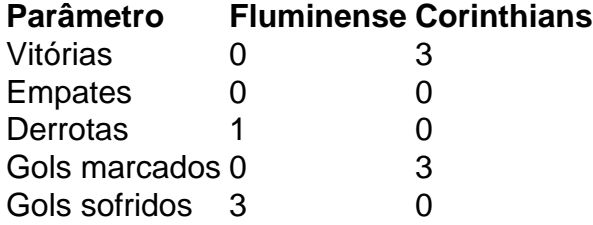

A falta de um padrão de jogo efetivo, especialmente no ataque, é uma das principais causas dessa derrota. O time teve dificuldades em suporte pixbet criar jogadas perigosas e sofreu com a marcação do Corinthians.

#### **Questões Ambientais Graves no Brasil**

Fora do campo, estamos enfrentando um problema sério no Brasil: a degradação da terra. Cerca de 20% da terra regional está degradada, afetando aproximadamente 18 milhões de pessoas.

Author: mka.arq.br Subject: suporte pixbet Keywords: suporte pixbet Update: 2024/8/13 6:31:33